## 4 Modelling Issues

### What do you measure?

- **EX** Memory requirement
- **F** Running time
- $\rightarrow$  Number of comparisons
- $\rightarrow$  Number of multiplications
- **Number of hard-disc accesses**
- **Program size**
- **Power consumption**
- *ñ* . . .

# 4 Modelling Issues

#### Input length

The theoretical bounds are usually given by a function  $f : \mathbb{N} \to \mathbb{N}$ that maps the input length to the running time (or storage space, comparisons, multiplications, program size etc.).

The input length may e.g. be

- ▶ the size of the input (number of bits)
- $\rightarrow$  the number of arguments

## Example 1

Suppose *n* numbers from the interval {1*, . . . , N*} have to be sorted. In this case we usually say that the input length is *n* instead of e.g. *n* log *N*, which would be the number of bits required to encode the input.

# 4 Modelling Issues

## How do you measure?

- $\triangleright$  Implementing and testing on representative inputs
	- **How do you choose your inputs?**
	- **May be very time-consuming.**
	- ▶ Very reliable results if done correctly.
	- **Fig. 8** Results only hold for a specific machine and for a specific set of inputs.
- **Figure Theoretical analysis in a specific model of computation.** 
	- ► Gives asymptotic bounds like "this algorithm always runs in time  $\mathcal{O}(n^2)$ ".
	- **► Typically focuses on the worst case.**
	- **Exam give lower bounds like "any comparison-based sorting"** algorithm needs at least Ω*(n* log *n)* comparisons in the worst case".

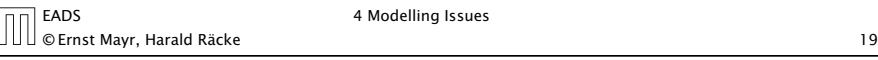

# Model of Computation

 $\overline{\mathbb{L}}$ 

## How to measure performance

- 1. Calculate running time and storage space etc. on a simplified, idealized model of computation, e.g. Random Access Machine (RAM), Turing Machine (TM), . . .
- 2. Calculate number of certain basic operations: comparisons, multiplications, harddisc accesses, . . .

Version 2. is often easier, but focusing on one type of operation makes it more difficult to obtain meaningful results.

EADS © Ernst Mayr, Harald Räcke 18

# Turing Machine

- ▶ Very simple model of computation.
- ▶ Only the "current" memory location can be altered.
- **▶ Very good model for discussing computabiliy, or polynomial** vs. exponential time.
- $\rightarrow$  Some simple problems like recognizing whether input is of the form *xx*, where *x* is a string, have quadratic lower bound.
- $\Rightarrow$  Not a good model for developing efficient algorithms.

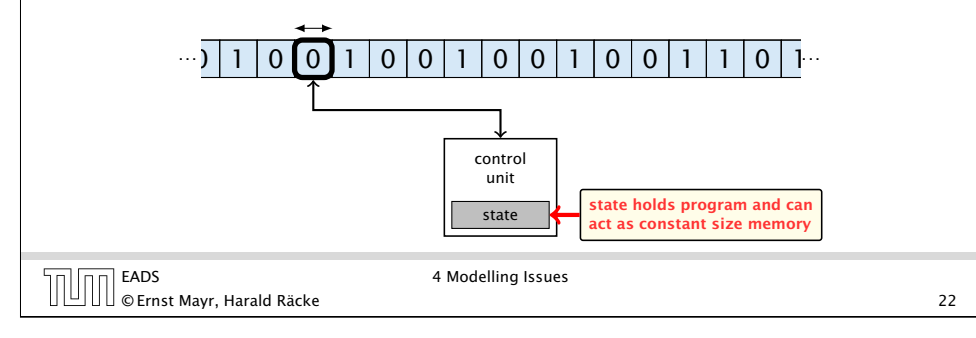

# Random Access Machine (RAM)

## **Operations**

- $\triangleright$  input operations (input tape  $\rightarrow R[i]$ )
	- $\rightarrow$  READ  $i$
- $\triangleright$  output operations  $(R[i] \rightarrow$  output tape)
	- *<sup>ñ</sup>* WRITE *i*
- **Figure 1** register-register transfers
	- $\triangleright R[j] := R[i]$
	- $\triangleright R[j] := 4$
- **F** indirect addressing
	- $\triangleright R[i] := R[R[i]]$ loads the content of the *R[i]*-th into the *j*-th register
	- $R[R[i]] := R[j]$ loads the content of the *j*-th into the *R[i]*-th register

# Random Access Machine (RAM)

- **•** Input tape and output tape (sequences of zeros and ones; unbounded length).
- **Memory unit: infinite but countable number of registers** *R[*0*], R[*1*], R[*2*], . . .* .

input tape

**Follo Registers hold integers.** 

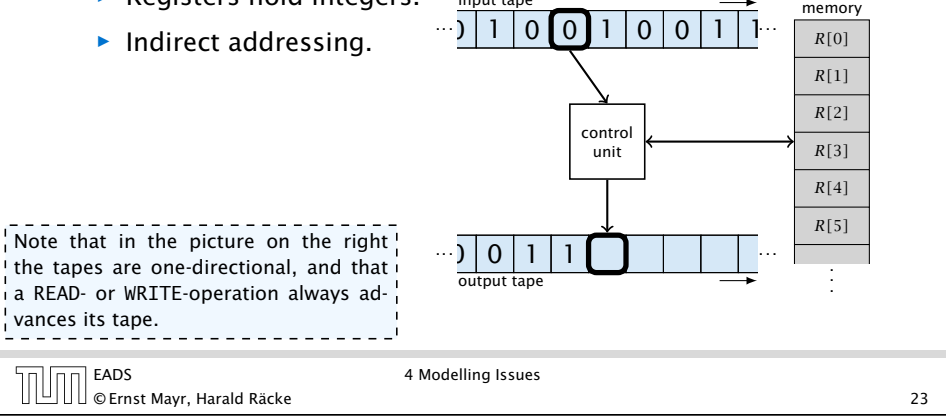

# Random Access Machine (RAM)

## **Operations**

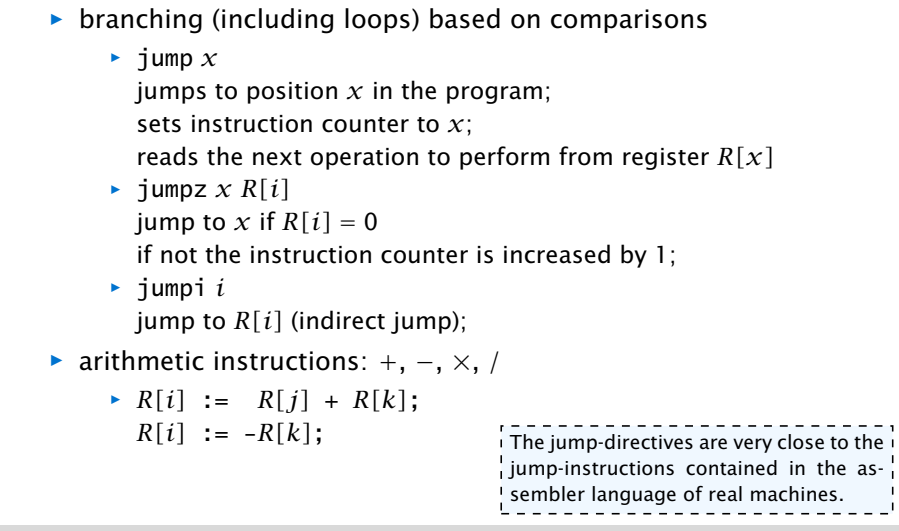

EADS 4 Modelling Issues © Ernst Mayr, Harald Räcke 24

© Ernst Mayr, Harald Räcke 25

# Model of Computation

*ñ* uniform cost model Every operation takes time 1.

**▶ logarithmic cost model** 

The cost depends on the content of memory cells:

- **Fig. The time for a step is equal to the largest operand involved;**
- **Fig. 2** The storage space of a register is equal to the length (in bits) of the largest value ever stored in it.

Bounded word RAM model: cost is uniform but the largest value stored in a register may not exceed *w*, where usually

#### $w = \log_2 n$ .

#### The latter model is quite realistic as the word-size of  $\frac{1}{4}$  a standard computer that handles a problem of size  $n\frac{1}{4}$ must be at least  $\log_2 n$  as otherwise the computer could  $\frac{1}{2}$ either not store the problem instance or not address all  $\overline{1}$ its memory.

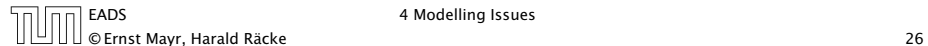

```
4 Modelling Issues
```
## There are different types of complexity bounds:

**b** best-case complexity:

$$
C_{\rm bc}(n):=\min\{C(x) \mid |x|=n\}
$$

Usually easy to analyze, but not very meaningful.

▶ worst-case complexity:

$$
C_{\rm wc}(n) := \max\{C(x) \mid |x| = n\}
$$

Usually moderately easy to analyze; sometimes too pessimistic.

 $\rightarrow$  average case complexity:

$$
C_{\text{avg}}(n) := \frac{1}{|I_n|} \sum_{|x|=n} C(x)
$$

more general: probability measure *µ*

$$
C_{\text{avg}}(n) := \sum_{x \in I_n} \mu(x) \cdot C(x)
$$

4 Modelling Issues

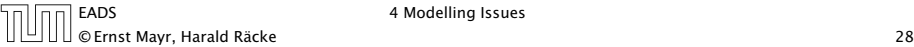

 $\overline{C(x)}$  cost of instance *x*

> input length of instance *x*

set of instances of length *n*

|*x*|

*In*

## 4 Modelling Issues

## Example 2

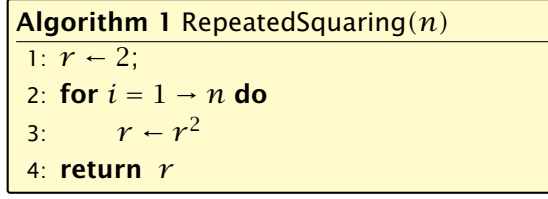

- ▶ running time:
	- *<sup>ñ</sup>* uniform model: *n* steps
	- $\blacktriangleright$  logarithmic model:  $1 + 2 + 4 + \cdots + 2^n = 2^{n+1} 1 = \Theta(2^n)$
- **For space requirement:** 
	- $\blacktriangleright$  uniform model:  $\theta(1)$
	- $\blacktriangleright$  logarithmic model:  $\mathcal{O}(2^n)$

EADS 4 Modelling Issues © Ernst Mayr, Harald Räcke 27

## There are different types of complexity bounds:

**F** amortized complexity:

The average cost of data structure operations over a worst case sequence of operations.

**Figure 2** randomized complexity:

The algorithm may use random bits. Expected running time (over all possible choices of random bits) for a fixed input *x*. Then take the worst-case over all *x* with  $|x| = n$ .